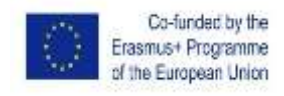

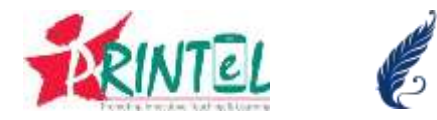

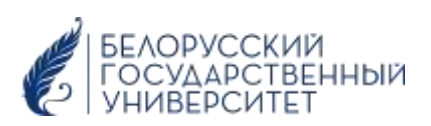

## **Online Teacher Training (TT) Course Syllabus**

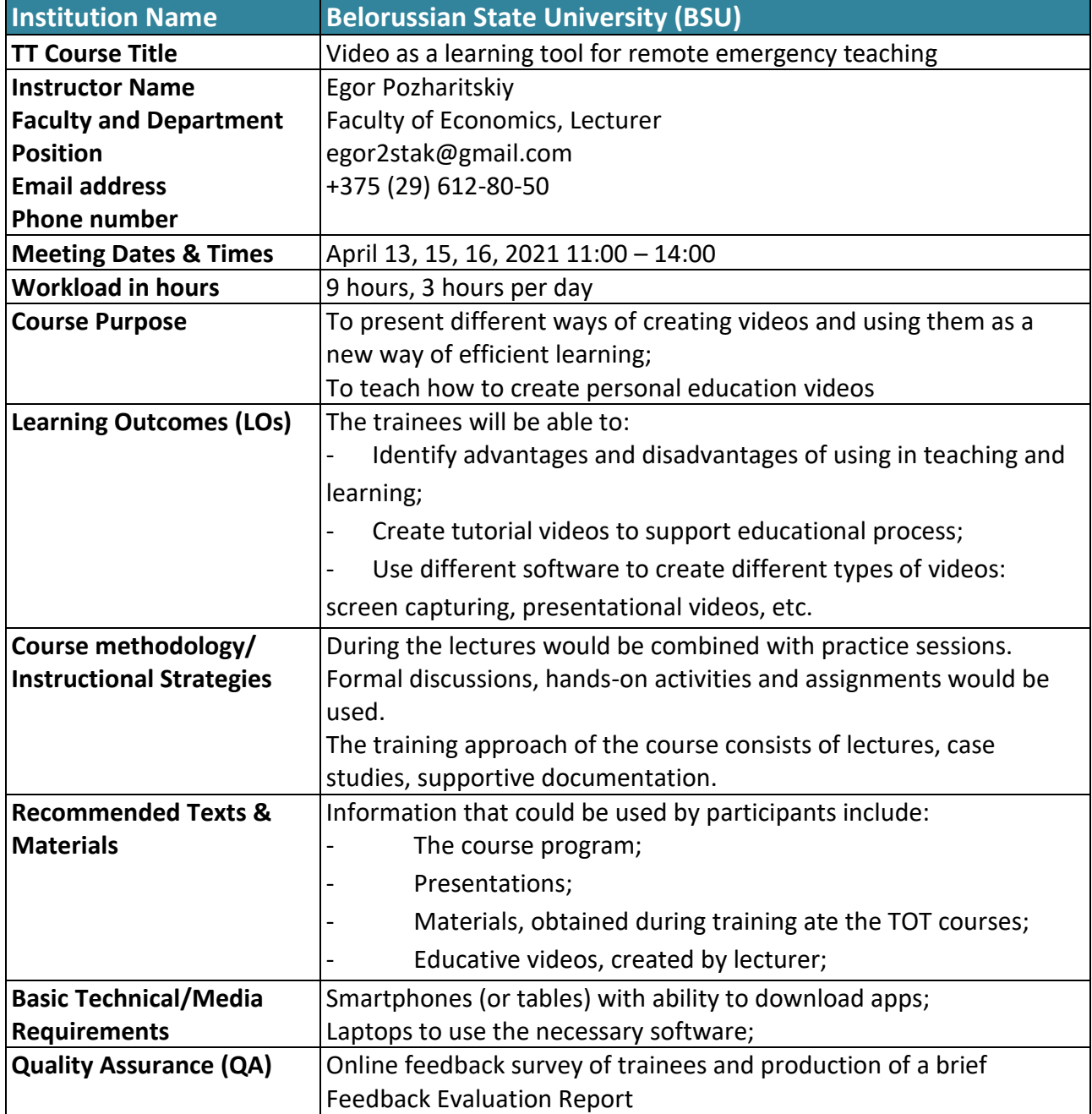

## **Course Overview/Outline**

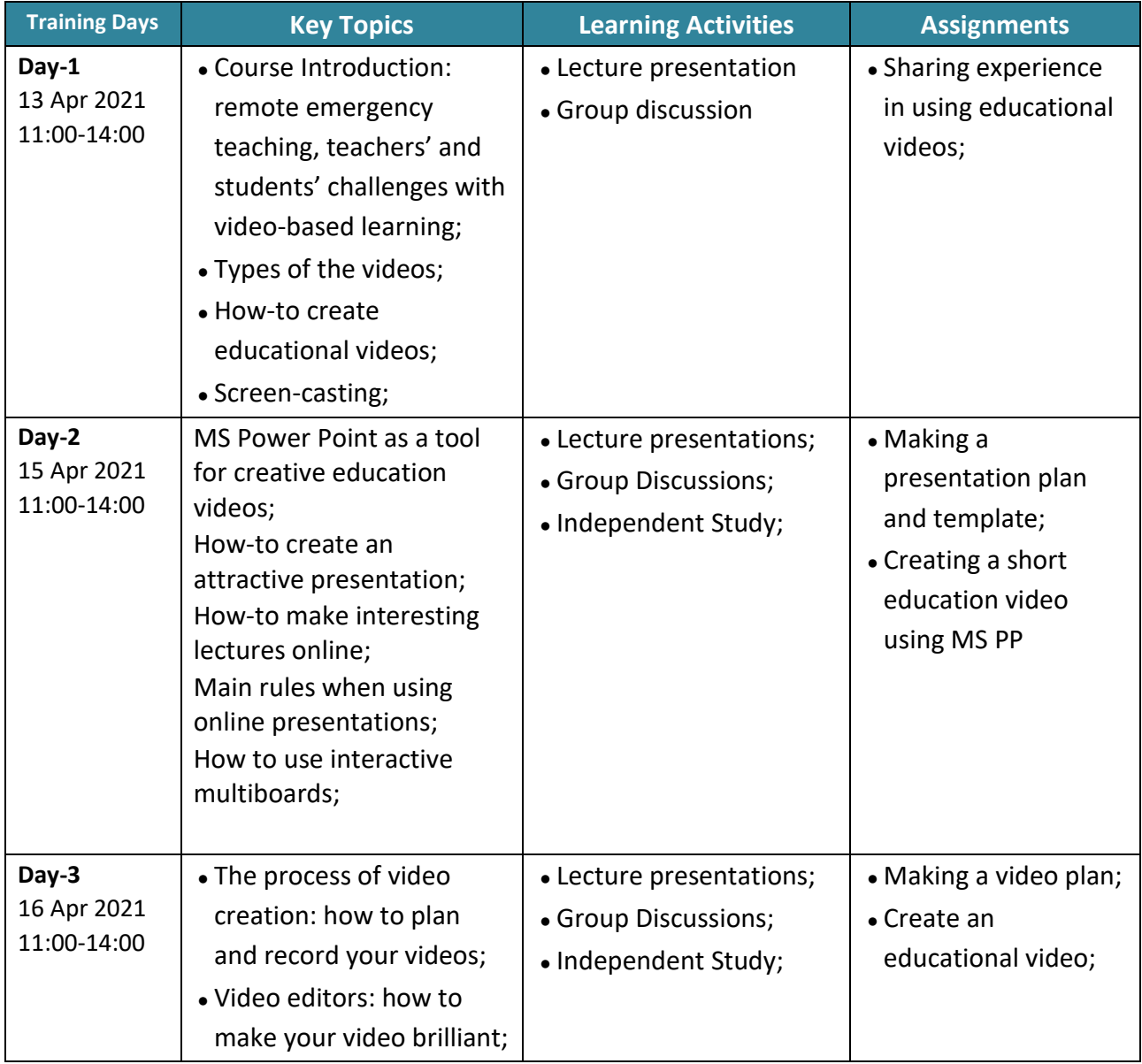